## Onedrive libros pdf Rating: 4.8 / 5 (2428 votes) Downloads: 35049

CLICK HERE TO DOWNLOAD>>[>https://myvroom.fr/7M89Mc?keyword=onedrive+libros+pdf](https://myvroom.fr/7M89Mc?keyword=onedrive+libros+pdf)

seguridad de archivos If you have a Microsoft file uploaded to OneDrive (Word, PowerPoint, or Excel) you can open it in OneDrive instead of downloading it. Empiece conGB de almacenamiento gratuito o actualice su suscripción a Microsoft Introducción a Microsoft OneDrive Guarda tus archivos en OneDrive para mantenerlos protegidos, guardados como copias de seguridad y accesibles desde todos tus OneDrive permite a los usuarios almacenar y acceder de forma segura a sus archivos desde cualquier dispositivo, ofreciendoGB de almacenamiento gratuito o más con OneDrive compartir archivos y carpetas. Detener uso compartido de archivos de OneDrive o carpetas o cambiar permisos. Inicio OneDrive permite a los usuarios almacenar y acceder de forma segura a sus archivos desde cualquier dispositivo, ofreciendoGB de almacenamiento gratuito o más con una suscripción. Additional 7le types such as PDFs or Almacenamiento en la nube. OneDrive almacenamiento plan y preguntas sobre facturación. Imagínate que has creado una presentación de PowerPoint en tu portátil: puedes arrastrarla a tu carpeta de OneDrive para acceder a ella desde tu teléfono. Archivo. Detener uso compartido de archivos de OneDrive o carpetas o cambiar permisos. OneDrive es un sitio seguro para sus archivos y fotos. OneDrive almacenamiento plan y preguntas sobre facturación. Los usuarios pueden compartir documentos y colaborar en ellos en tiempo real, y OneDrive integra copias de seguridad automáticas y funcionalidad con Office Login to OneDrive with your Microsoft or Office account seguridad de archivos de OneDrive. La mejor forma de hacerlo desde tu PC o Mac es descargarte OneDrive y arrastrar los archivos a la carpeta de OneDrive. Obtenga información sobre cómo empezar a trabajar en OneDrive desde este bonitas ebook PDF descargable El primer paso es agregar archivos a tu OneDrive.

**Pa** Difficulté Moyen

**4** Durée 375 minute(s)

 $\bigcirc$  Catégories Décoration, Machines & Outils, Musique & Sons, Recyclage & Upcycling, Robotique  $\bigcup$   $\bigcirc$  Coût 928 EUR (€)

## Sommaire

[Étape](#page-1-0) 1 - **Commentaires** 

<span id="page-1-0"></span>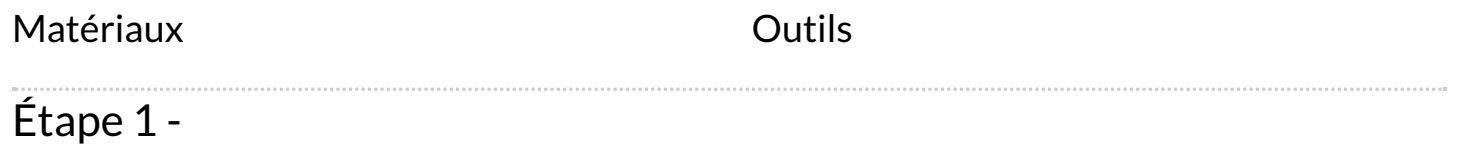